# **R and the Bioconductor project**

**Sandrine Dudoit and Robert Gentleman**

**Bioconductor short course** Summer 2002

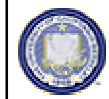

© Copyright 2002, all rights reserved

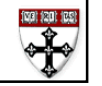

#### **Statistical computing**

#### **Everywhere …**

- for statistical design and analysis:
	- pre-processing, estimation, testing, clustering, prediction, etc.
- for integration with biological information resources (in house and external databases)
	- gene annotation (GenBank, LocusLink);
	- literature (PubMed);
	- graphical (pathways, chromosome maps).

## **Outline**

- Introduction to R and Bioconductor.
- R programming
	- environments and closures;
	- object oriented programming.
- Overview of Bioconductor packages
	- **Biobase**
	- **genefilter**
	- **Annotate**.
- Dynamic statistical reports using Sweave.

## **R**

- R is a widely used open source implementation of the S language.
- S RUS is a commercial implementation of the S language.
- There are some differences between these two implementations but most books and papers describing one can be used for the other.

## **R resources**

- R is available from www.r- poject.org.
- R is available for Unix, Windows, and Macintosh computers.
- A large number of software packages for R are available from CRAN,

www.cran.r- project.org.

• These packages can easily be downloaded and installed in your local computer.

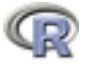

# **Using R**

- We presume some proficiency using R.
- There are a number of manuals, tutorials, and other resources available from the CRAN site if you feel that you need help.
- R also has detailed on- line documentation, in text, HTML, PDF, and LaTeX formats.
- **help(name)**
- **? name**

## **Bioconductor**

- Bioconductor is an open source project to design and deliver high quality software and documentation for bioinformatics.
- Most of the early developments are in the form of R packages.
- Software and documentation are available from www.bioconductor.org.

## **Bioconductor**

- **Object-oriented class/method design.** Allows efficient representation and manipulation of large and complex biological datasets of multiple types.
- **Widgets.** Specific, small scale, interactive components providing graphically driven analyses- point & click interface.

## **Bioconductor**

- Interactive tools for linking experimental results to **annotation and literature WWW resources** in real time. E.g. PubMed, GenBank, LocusLink.
- Scenario. For a list of differentially expressed genes obtained from **multtest** or **genefilter**, use the **annotate** package to retrieve PubMed abstracts for these genes and to generate an **HTML report** with links to LocusLink for each gene.

## **Bioconductor packages**

- General infrastructure
	- **Biobase**
	- **annotate, AnnBuilder**
	- **tkWidgets**.
- Pre processing for Affymetrix data – **affy**.
- Pre pocessing for cDNA data – **marrayClasses, marrayInput, marrayNorm, marrayPlots.**
- Differential expression

#### **Bioconductor training**

- Extensive documentation and training materials for self-instruction and short courses
	- all available on WWW.
- R help system
	- interactive with browser or printable manuals;
	- detailed description of functions and examples;
	- e.g. **help(genefilter), ?pubmed.**
- R demo system
	- user-friendly interface for running demonstrations of R scripts;
	- e.g. **demo(marrayPlots).**

#### **Bioconductor training**

#### • R vignettes system

- comprehensive repository of step-by-step tutorials covering a wide variety of computational objectives in **/doc** subdirectory**;**
- use **Sweave** function from **tools** package.
- integrated statistical documents intermixing text, code, and code output (textual and graphical);
- documents can be automatically updated if either data or analyses are changed.

#### • Modular training segments

- short courses: lectures and computer labs;
- interactive learning and experimentation with the software platform and statistical methodology.

# **R programming**

- In order to deliver high quality software the Bioconductor project relies on a few programming techniques that might not be familiar:
	- enviroments and closures;
	- object oriented programming.
- We review these here for interested programmers (understanding them is not essential but is often very helpful).

#### **Environments and closures**

- An **environment** is an object that contains bindings between symbols and values.
- It is very similar to a **hash table**.
- Environments can be accessed using the following functions:
	- **ls(env=e)** # get a listing.
	- **get("x", env=e)** # get the value of the object in e with name x.
	- **assign("x",y,env=e)** # assign to the name x the value y in the environment e.

#### **Environments and closures**

- Since these operations are used a great deal in Bioconductor we have provided two helper functions
	- **multiget**
	- **multiassign**
- These functions get and assign multiple values into the specified environment.

#### **Environments and closures**

- Environments can be associated with functions.
- When an environment is associated with a function, then that environment is used to obtain values for any unbound variables.
- The term **closure** refers to the coupling of the function body with the enclosing environment.
- The **annotate**, **genefilter**, and other packages take advantage of environments

```
x \leftarrow 4
```

```
e1 <- new.env()
assign("x",10, env=e1)
f \leftarrow function() xenvironment(f) <- e1
```

```
x # returns 4
```

```
f() # returns 10!
```
## Environments and closures | **Object oriented programming**

- The Bioconductor project has adopted the **OOP** paradigm presented in *Programming with Data*, J. M. Chambers, 1998.
- Tools for programming using the class/method mechanism are provided in the **methods** package.

## **OOP**

- **A class** provides a software abstraction of a real world object. It reflects how we think of certain objects and what information these objects should contain.
- A class defines the structure, inheritance, and initialization of objects.
- Classes are defined in terms of **slots** which contain the relevant data.
- An object is an **instance** of a class.

#### **OOP**

- **A method** is a function that performs an action on data (objects).
- **A generic function** is a dispatcher, it examines its arguments and determines the appropriate method to invoke.
- Examples of generic functions include **plot, summary, print**

#### **OOP**

- It is important to realize that when calling a generic function (such as **plot**) the actions performed depend on the class of the arguments.
- Methods define how a particular function should behave depending on the class of its arguments.
- Methods allow computations to be adapted to particular data types, i.e., classes.

#### **OOP**

- To obtain documentation (on line help) about
	- a class: **class?classname**
	- so, **class?exprSet**, will display the help file for the **exprSet** class.
	- a method: **methods?methodname**

so, **methods?print**, will display the help file for the **print** methods.

#### **OOP**

```
> x <- 1:10
> y <- 2*x + 1 + rnorm(10)
> class(x)
[1] "integer"
> plot(x,y)
> fit \langle -\ln(y \sim x) \rangle> class(fit)
[1] "lm"
```
**<sup>&</sup>gt; plot(fit)**

#### **OOP**

- The **methods** package contains a number of functions for defining new classes and methods (e.g. **setClass, setMethod)**  and for working with these classes and methods.
- A tutorial is available at http://www.omegahat.org/RSMethods/index.html

### **OOP**

```
> setClass("simple",
     representation(x="numeric",y="matrix"),
     \text{prototype} = \text{list}(\text{x}=\text{numeric}(), \text{y}=\text{matrix}(0)))> z <- new("simple", x=1:10,
                y=matrix(rnorm(50),10,5))
> z@x
 [1] 1 2 3 4 5 6 7 8 9 10
> setMethod("plot",
    signature(x="simple", y="missing"),
    function(x, y, \ldots)plot(slot(x,"x"),slot(x,"y")[,1]))
> plot(z)
```
## **Biobase**

- The **Biobase** package provides class definitions and other infrastructure tools that will be used by other packages.
- The two important classes defined in **Biobase** are
	- **phenoData**: sample level covariate data.
	- **exprSet**: the sample level covariate data combined with the expression data and a few other quantities of interest.

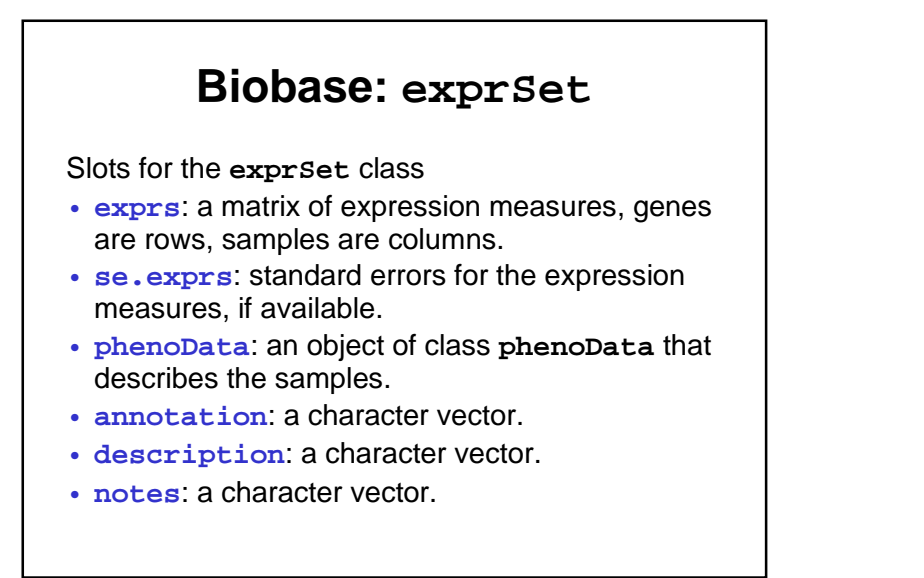

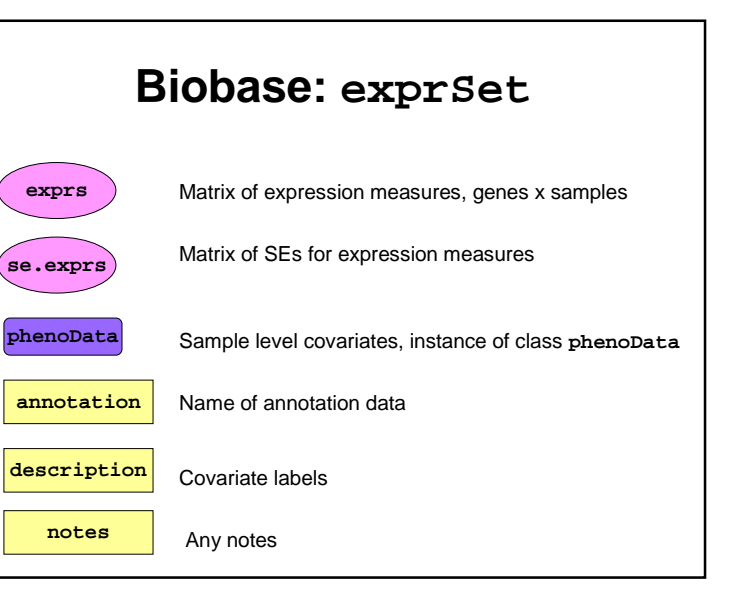

## **Biobase: exprSet**

- One of the most important tasks is to **align** the expression data and the phenotypic data (and to keep that alignment through the analysis).
- To achieve this, the **exprSet** class combines these two data sources into one object, and provides subsetting and access methods that make it easy to manipulate the data while ensuring that they are correctly aligned.

#### **Biobase: exprSet**

- A design principle that was adopted for the **exprSet** and other classes was that they should be closed under the subset operation.
- So any subsetting, either of rows or columns, will return a valid **exprSet** object.
- This makes it easier to use **exprSet** in other software packages

#### **Biobase: exprSet**

Some methods for the **exprSet** class

- **show**: controls the printing (you seldom want a few hundred thousand numbers rolling by).
- subset, **[** and **\$**, are both designed to keep correct subsets of the **exprs**, **se.exprs**, and **phenoData** objects.
- **split**, splits the **exprSet** into two or more parts depending on the vector used for splitting.

#### **Biobase: exprSet**

- **geneNames**, retrieves the gene names (row names of **exprs**).
- **phenoData**, **pData**, and **sampleNames** provide access to the **phenoData** slot.
- **write.exprs**, writes the expression values to a file for processing or storage.

## **Biobase: phenoData**

Slots for the **phenoData** class

- **pData**: a dataframe, where the samples are rows and the variables are columns (this is the standard format).
- **varLabels**: a vector containing the variable names (as they appear in **pData**) and a longer description of the variables.

## **Biobase: phenoData**

- Methods for the **phenoData** class include
	- **[**, the subset operator, this method ensures that when a subset is taken, both the **pData** object and the **varLabels** object have the appropriate subsets taken.
	- **\$**, extracts the appropriate column of the **pData** slot (as for a dataframe).
	- **show**, a method to control printing, we show only the **varLabels** (and the size).

## **Biobase**

- • The data package **golubEsets** contains instances of the **exprSet** class for the ALL AML study of Golub et al. (1999).
- • Try
	- **library(golubEsets) data(golubTrain) show(golubTrain) golubTrain[1:100,1:4]**
	- **pData(golubTrain)**

## **Gene filtering**

- In many cases, we want to perform a gene by gene selection.
- Some reasons:
	- only about 40% of the genome is expressed in any cell type;
	- some genes are expressed at almost constant levels in all samples and hence are uninformative for certain analyses;
	- we would like to select a subset of genes that are good at differentiating cases from controls, or that are spatially or temporally differentially expressed.

## **Gene filtering**

- Sometimes we will need very specialized selection methods.
- Example 1: Survival/Duration
	- Suppose that our samples are from patients and that we have data regarding the time from treatment until death.
	- We would like to select genes that have high correlation with survival time.
	- A Cox Model will be appropriate in many cases.

## **Gene filtering**

- Example 2: Time course experiments
	- Many researchers are performing time course experiments, in which a set of samples is examined at some defined points in time.
	- Genes with expression profiles that correlate with time are interesting.
	- Tools such as complex linear and non-linear models may be appropriate for identifying genes with time regulated expression.

## **Filtering: separation of tasks**

The approach taken in the **genefilter** package is to separate the different steps in filtering.

- 1. Select/define functions for specific filtering tasks.
- 2. Assemble the filters using the **filterfun** function.
- 3. Apply the filters using the **genefilter** function and obtain a logical vector (**TRUE** indicates genes that are retained).
- 4. Apply that vector to the **exprSet** to obtain the microarray object for the subset of interesting genes.

## **Filtering: separation of tasks**

- There are two main functions, **filterfun** and **genefilter**, for assembling and applying the filters, respectively.
- Any number of functions for specific filtering tasks can be defined and supplied to **filterfun**. E.g. Cox model p-values, coefficient of variation.

## **Filtering: supplied filters**

- **kOverA** select genes for which k samples have expression values larger than A.
- **gapFilter** select genes with a large IQR or gap (jump) in expression measures across samples.
- **ttest** select genes according to t-test nominal p-values.
- **Anova** select genes according to ANOVA nominal p-values.
- **coxfilter** select genes according to Cox model nominal p-values.

## **Filtering: write your own filters**

- It is very simple to write your own filters.
- You can use the supplied filtering functions as templates.
- The basic idea is to rely on **lexical scope** to provide values (bindings) for the variables that are needed to do the filtering.

## **Filtering: How to**

- 1. First build the filters **kF <- kOverA(5, 100)**
- 2. Next assemble them in a filtering function **ff <- filterfun(kF)**
- 3. Finally apply the filter **wh <- genefilter(exprs(DATA), ff)**
- 4. Use **wh** to obtain the relevant subset of the data

 $mySub < DATA[wh, ]$ 

#### **Annotate**

- One of the largest challenges in analyzing genomic data is associating the experimental data with the available meta data, e.g. gene annotation, literature.
- The **annotate** package provides some tools for carrying this out.
- These are very likely to change, evolve and improve, so please check the current documentation (things may already have changed).

### **Annotate: some tasks**

- Associate manufacturers identifiers (e.g. Affy) to other available identifiers (e.g. LocusLink).
- Associate genes with biological data such as chromosomal position.
- Associate genes with published data via PubMed.
- Provide nice summaries of analyses.
- Provide tools for regular expression searching of PubMed abstracts.

## **Annotate: basics**

- Much of what **annotate** does relies on matching symbols.
- This is basically the role of a **hash table** in most programming languages.
- In R we rely on **environments** (they are similar to hash tables).

## **Data packages**

- The Bioconductor project is starting to develop and deploy packages that contain only data.
- The first one available is for the Affymetrix U95A series of gene chips – **hgu95a**.
- These packages will contain many different mappings to interesting data.
- They will be available from the Bioconductor website and **update.packages** will work.

## **Data packages: hgu95a**

- Maps to LocusLink, GenBank, gene Symbol, gene Name.
- Chromosomal location, orientation.
- Maps to KEGG pathways, to enzymes.
- Gene reference in function.
- These packages will be updated and expanded regularly as new or updated data become available.

#### **PubMed**

#### **www.ncbi.nlm.nih.gov**

- For any gene there is often a large amount of data available from PubMed.
- We have provided the following tools for interacting with PubMed.
	- **pubMedAbst**: defines a class structure for PubMed abstracts in R.
	- **pubmed:** the basic engine for talking to PubMed.
- WARNING: be careful you can query them too much and be banned!

## **PubMed: high level tools**

- **pm.getabst**: obtain (download) the specified PubMed abstracts (stored in XML).
- **pm.titles**: select the titles from a set of PubMed abstracts.
- **pm.abstGrep**: regular expression matching on the abstracts.

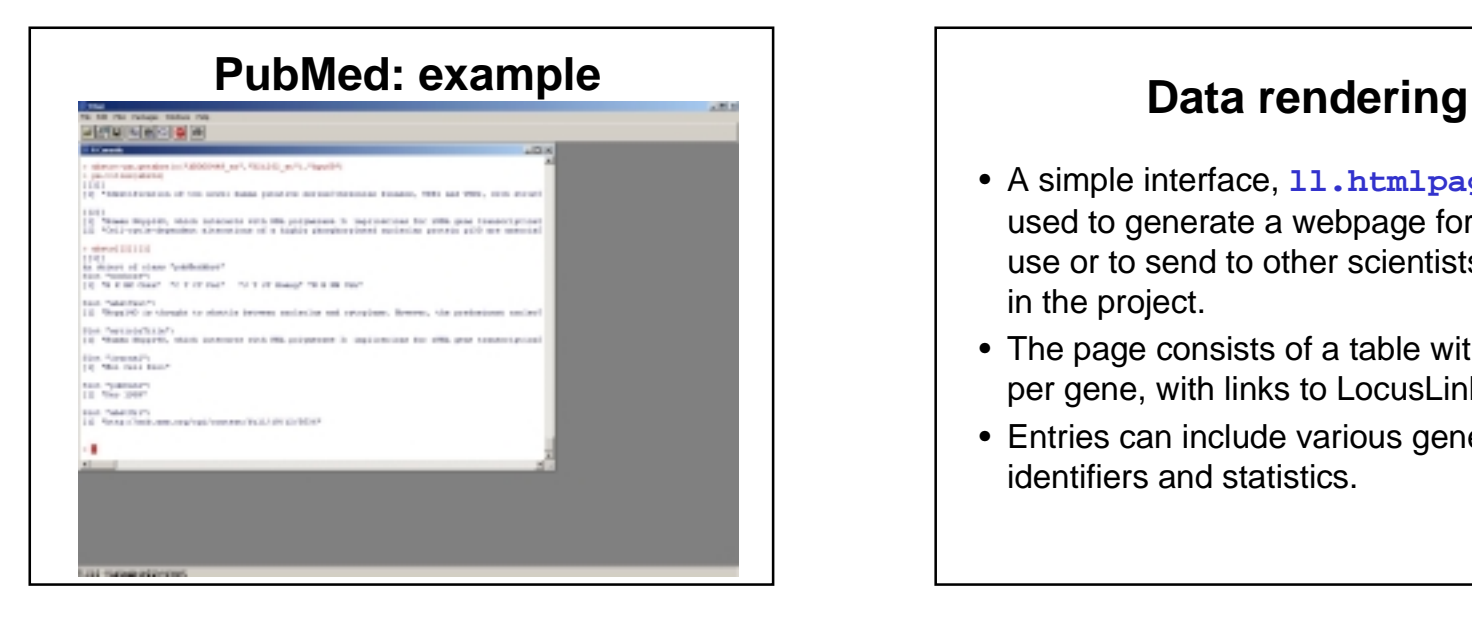

- A simple interface, **ll.htmlpage**, can be used to generate a webpage for your own use or to send to other scientists involved in the project.
- The page consists of a table with one row per gene, with links to LocusLink.
- Entries can include various gene identifiers and statistics.

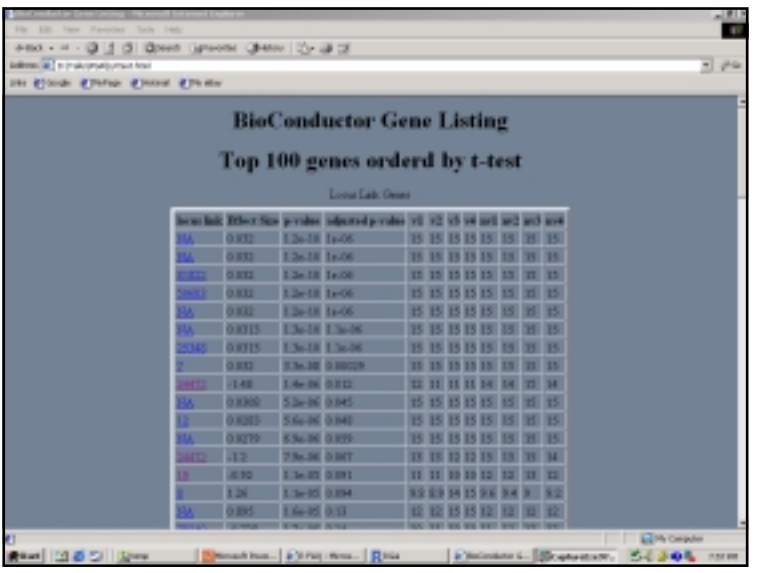

## **Sweave** • The Sweave framework allows dynamic generation of statistical documents intermixing documentation text, code, and code output (textual and graphical). • Fritz Leisch's **Sweave** function from the R **tools** package. • See **? Sweave** and manual http://www.ci.tuwien.ac.at/~leisch/Sweave/

## **Sweave input**

- Source: a noweb file, i.e., a text file which consists of a sequence of code and documentation segments or chunks
	- Documentation chunks
		- start with @
		- can be text in a markup language like LaTeX.
	- Code chunks
		- start with <<*name*>>=
		- can be R or S-Plus code.
	- File extension: **.rnw**, **.Rnw**, **.snw**, **.Snw**.

## **Sweave output**

- Output: **Sweave** produces a single document, e.g., **.tex** file or **.pdf** file containing
	- the documentation text
	- the R code
	- the code output: text and graphs.
- The document can be automatically regenerated whenever the data, code, or text change.
- **Stangle**: extract only the code.

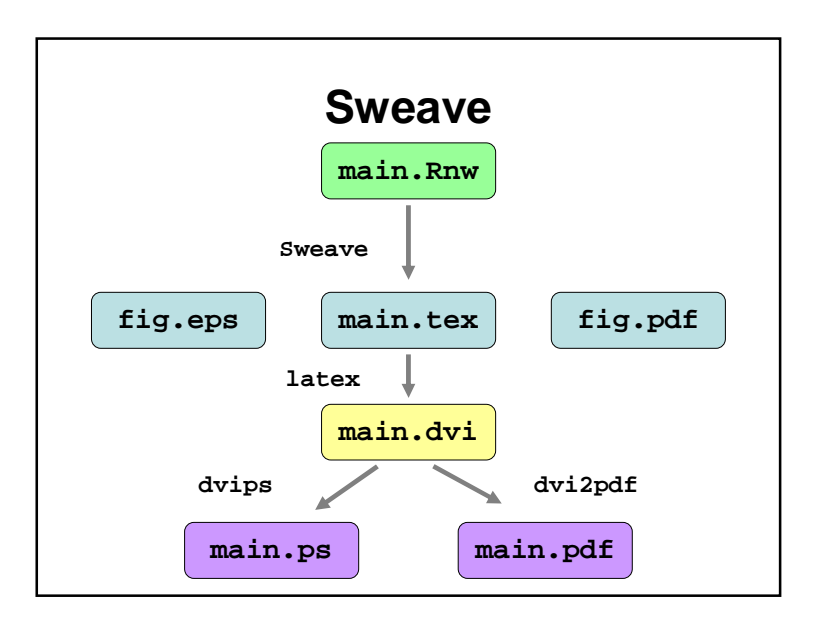